## **<sup>2019</sup> Utah Skyward Conference November 19, 2019**

## *Canyons School District Support Services Center 9361 South 300 East Sandy, Utah 84070*

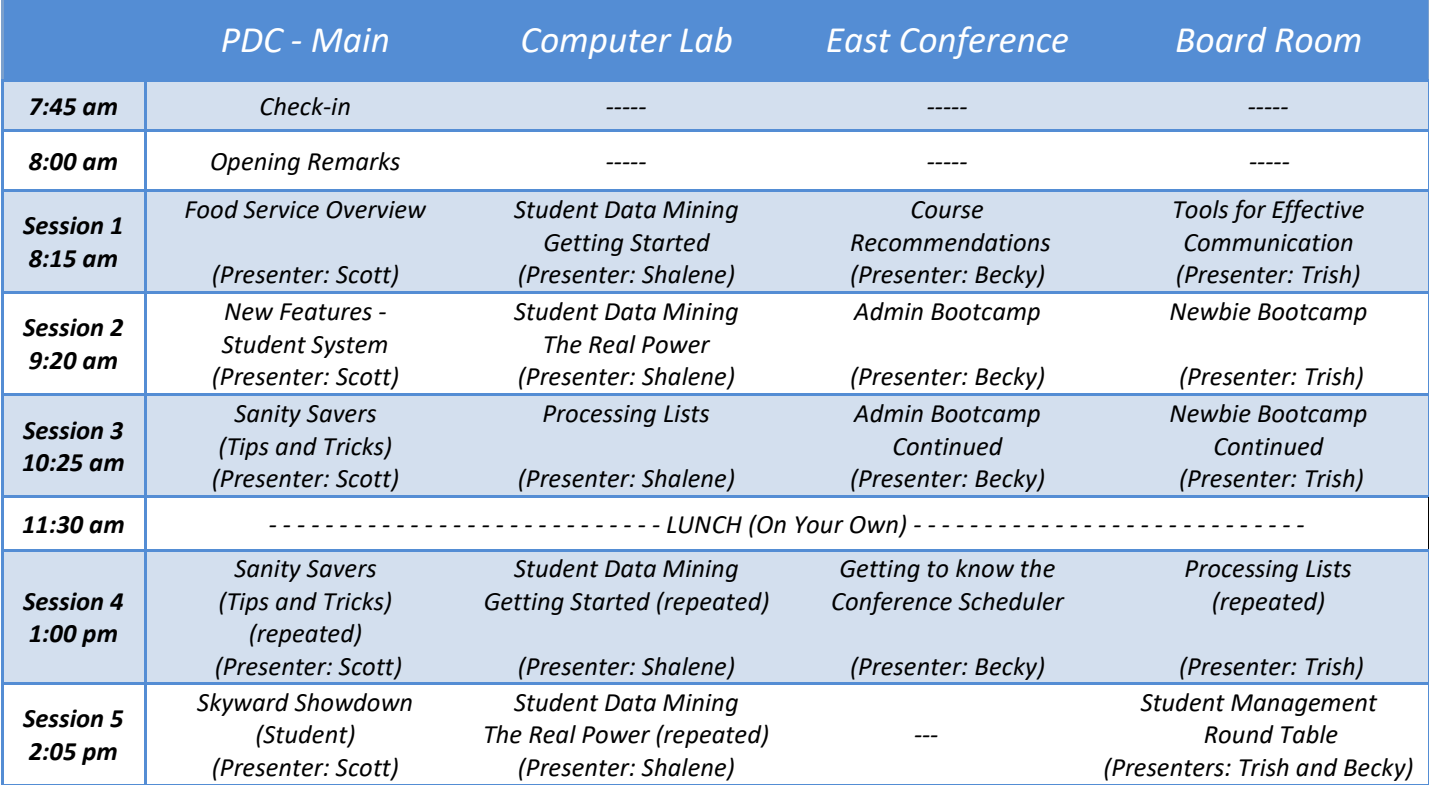

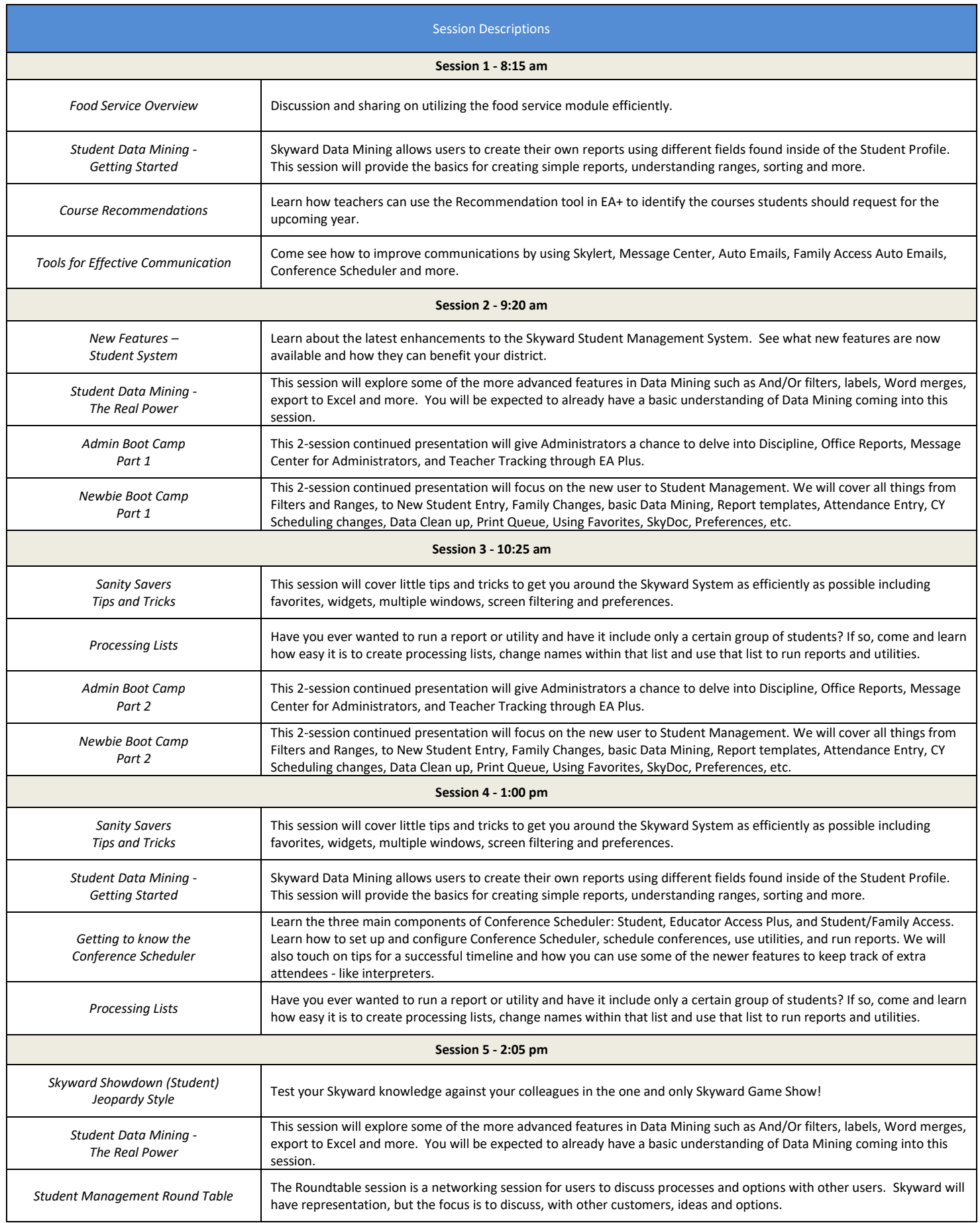